# **OpenSC – A Smart Contract Language Reference Manual**

*Jun Sha* js5506 *Linghan Kong* lk2811 *Ruibin Ma* rm3708 *Rahul Sehrawat* rs3688 *Chong Hu* ch3467

<https://github.com/JackSnowWolf/OpenSC/tree/master> May, 2020

#### **Introduction**

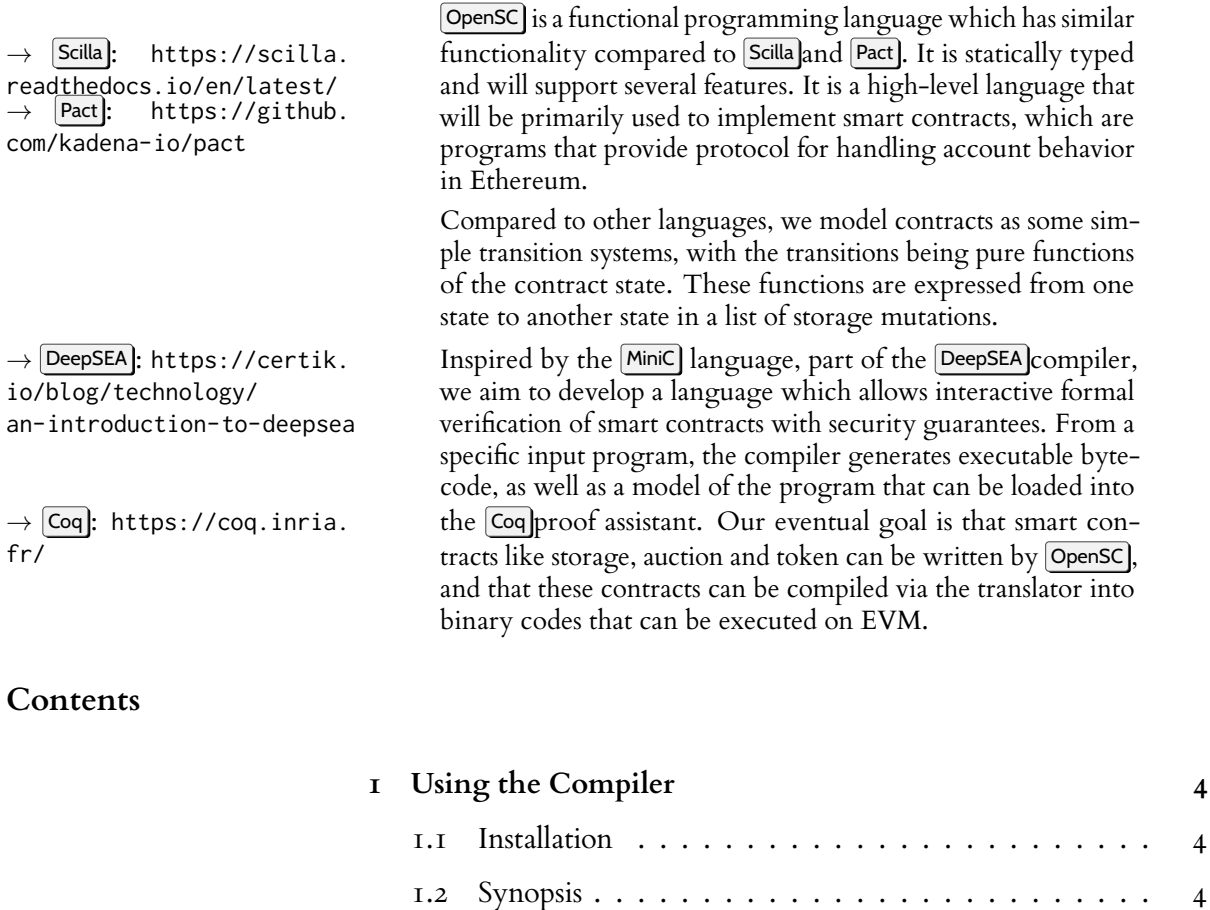

[1.3 Modes](#page-4-0) . . . . . . . . . . . . . . . . . . . . . . . . . . . 5 [1.4 Running tests and examples](#page-4-1)  $\dots \dots \dots \dots \dots$ 

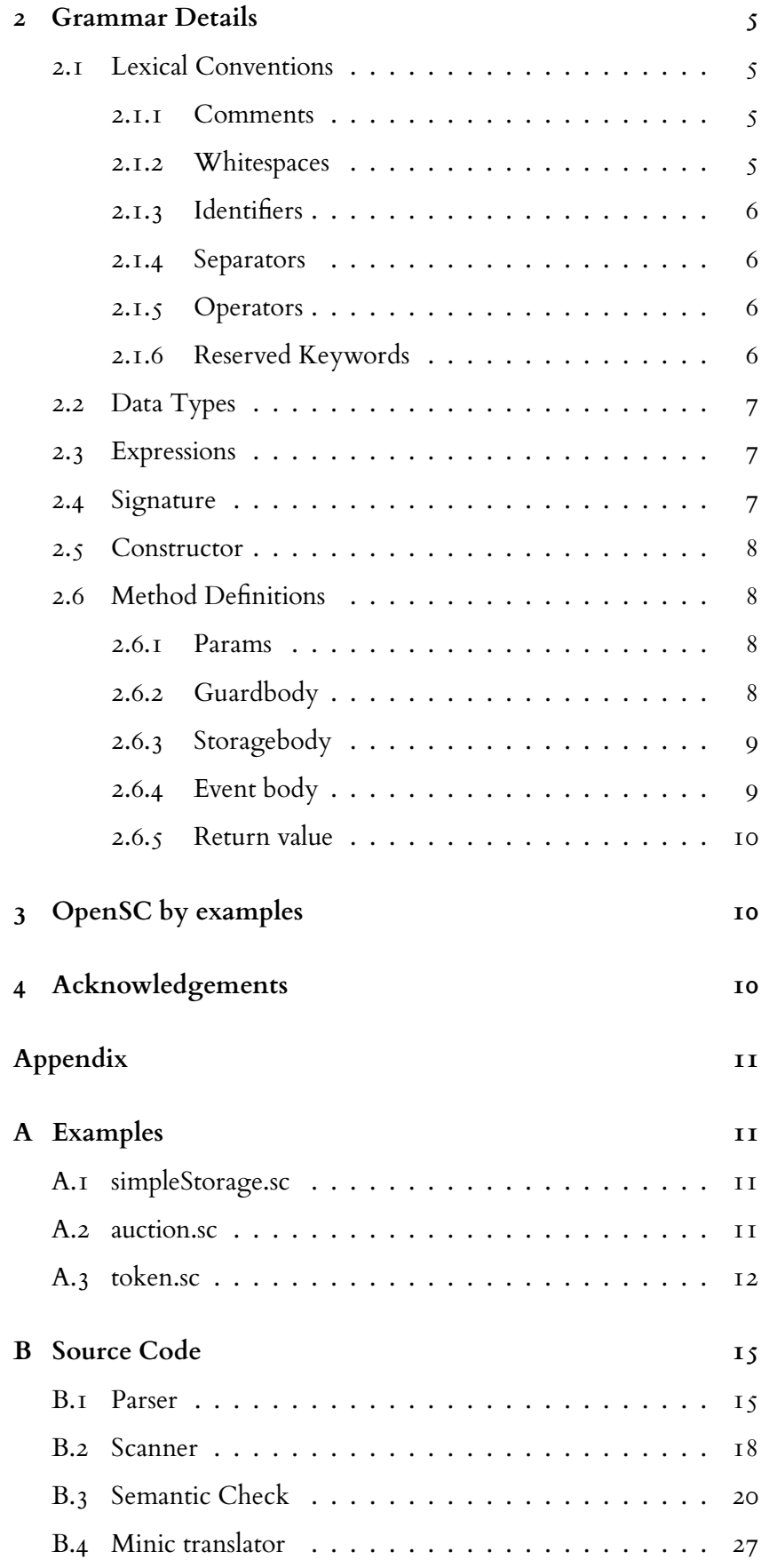

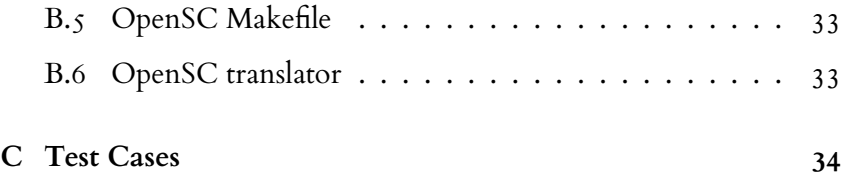

## **1 Using the Compiler**

### **1.1 Installation**

- <span id="page-3-1"></span><span id="page-3-0"></span>1. Environment Dependencies
	- Install ocami, which is what our translator is written in
	- Install **opam**, the ocaml package manager
	- Opam install cryptokit] which is used in the Minic] (IR code) generation phase of the compiler front-end for cryptographic hashing

- $\rightarrow$  Appendix. [B](#page-14-0) 2. Folder structure
	- $\bullet$   $\overline{\text{src}}$  opensc.ml is the top-level program of the compiler
	- $\cdot$  A  $\overline{\text{src}}$  Makefile is included to automate the compilation of the compiler

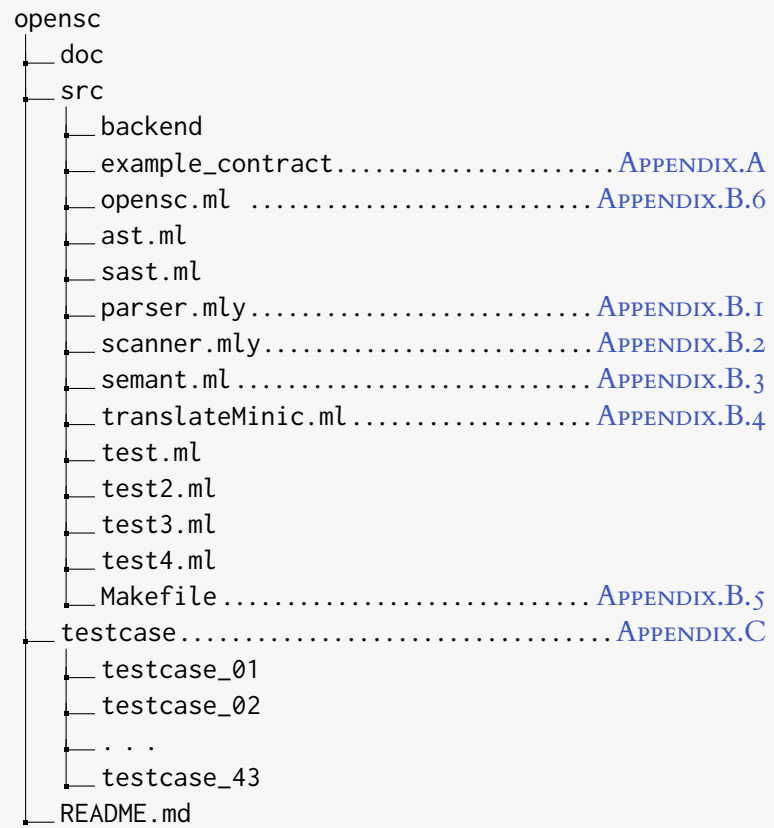

### **1.2 Synopsis**

- <span id="page-3-2"></span># at root directory of OpenSC
- <sup>2</sup> cd src
- <sup>3</sup> Make
- <sup>4</sup> ./opensc.native [source.sc] [mode]

## **1.3 Modes**

<span id="page-4-0"></span> $\bullet$  ast

**–** generate raw AST and print its structure

 $\cdot$  sast

**–** generate SAST (semantically checked AST) and print its structure

• minic

- **–** generate minic AST (the IR code) and print its structure
- <span id="page-4-1"></span>• bytecode
	- **–** generate EVM bytecode and print it

### **1.4 Running tests and examples**

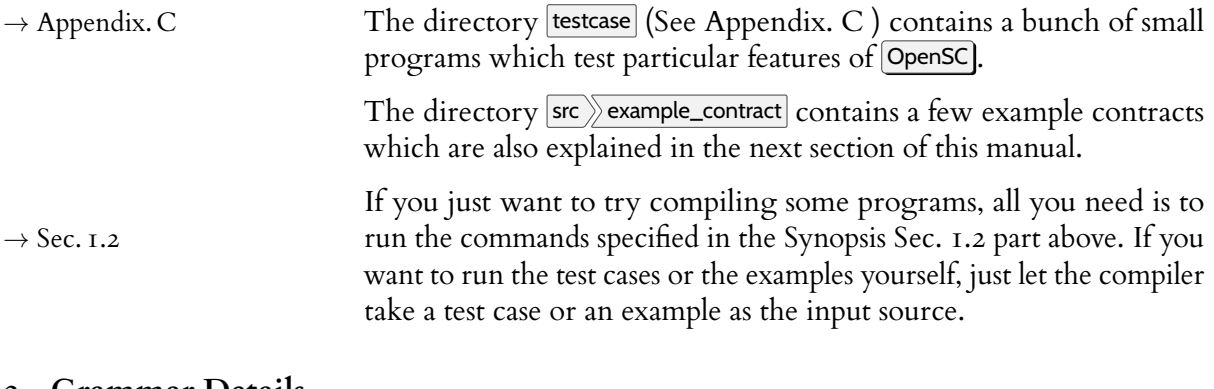

#### **2 Grammar Details**

<span id="page-4-2"></span>We now begin a more formal description of the language.

<span id="page-4-3"></span>A source file consists of a number of comments, a signature, a constructor and a number of method definitions.

## **2.1 Lexical Conventions**

## 2.1.1 Comments

<span id="page-4-5"></span><span id="page-4-4"></span> $1 \t''/$ -" "-/" (\* Comments \*)

#### 2.1.2 Whitespaces

 $\begin{bmatrix} 1 & 1 \end{bmatrix}$   $\begin{bmatrix} 1 & 1 \end{bmatrix}$   $\begin{bmatrix} 1 & 1 \end{bmatrix}$   $\begin{bmatrix} 1 & 1 \end{bmatrix}$  (\* Whitespaces \*)

## 2.1.3 Identifiers

<span id="page-5-0"></span>Identifiers should start with a letter and then be followed by letters and/or digits and/or underscores.

```
1 (* Identifiers *)
```
<span id="page-5-1"></span>| letter (digits | letter | '\_')\* **as** lem { **ID**(lem) }

### 2.1.4 Separators

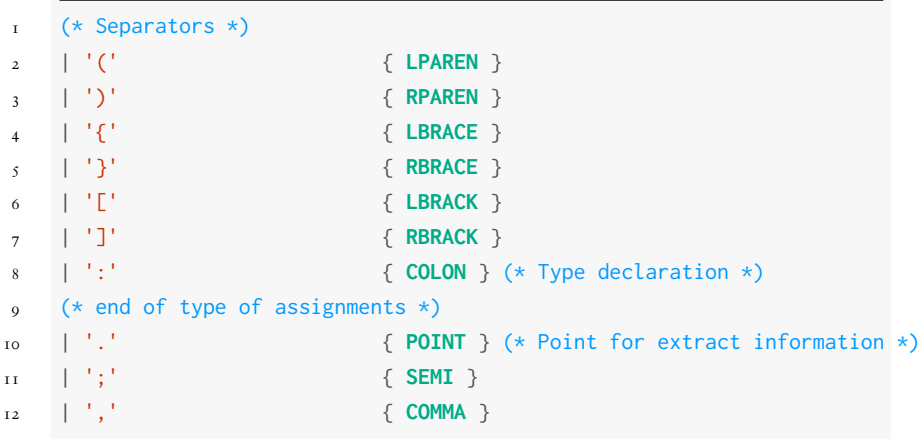

#### 2.1.5 Operators

<span id="page-5-2"></span>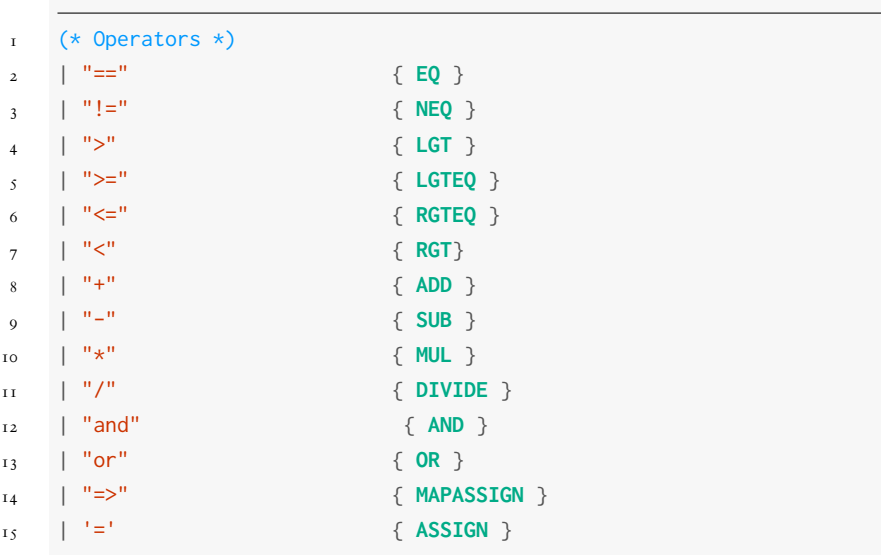

### 2.1.6 Reserved Keywords

<span id="page-5-3"></span>The following are reserved keywords so they are not allowed to be used as variable names. and or UInt True False Bool Address map

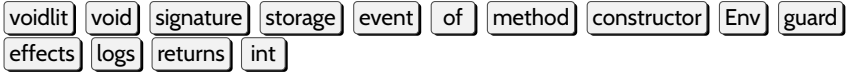

#### **2.2 Data Types**

<span id="page-6-0"></span>Below is our type definitions as well as keywords of allowed data types in an OpenSC program:

```
\mathbf{I} (* data type *)
2 type typ =
3 | Bool (* "Bool" *)
          4 | Int (* "int" *)
5 | Uint of string (* "UInt" *)
6 | Address of string (* "Address" *)
7 | Void of string (* "voidlit" *)
8 | Mapstruct of typ list * typ (* "map" *)
```
#### **2.3 Expressions**

<span id="page-6-1"></span>Below is our type definition of expression, which is basically generated with a type constructor and a literal:

```
(* expression *)2 type expr =
3 | NumLit of int (* number literal, such as 11 *)
           4 | BoolLit of bool (* True, False *)
5 | StrLit of string (* "hello world" *)
6 \vert Id of string (* letter (digits | letter \vert \cdot \vert \vert \cdot \rangle * *)
           7 | EnvLit of string * string (* Env.sender *)
8 | Mapexpr of expr * expr list (* balances[Env.sender] *)
9 Binop of expr * op * expr (* x + 11 x)10 | Logexpr of expr * expr list (* logs Transfer (Env.sender, a, v) *)
11 | Storageassign of expr * expr (* beneficiary |-> a *)
12 | Comparsion of expr * op * expr (* Env.value > lead *)
13 | Voidlit of string (* voidlit *)
```
#### **2.4 Signature**

<span id="page-6-2"></span>An OpenSC program consists of a signature with its methods implementations. A signature basically consists of global variables declarations, map assignment declarations, event declarations, and a constructor declaration and methods declarations with the argument types and return type of each method.

```
1 / - interface -/
\overline{2}3 signature TOKEN {
4
5 storage supply : UInt ;
```

```
6
7 map balances : (Address) => UInt;
8 map allowances : (Address, Address) => UInt;
\Omega10 event Transfer = Transfer of ( Address , Address , UInt ) ;
11 event Approval = Approval of ( Address , Address , UInt ) ;
12
13 constructor c : (UInt) \rightarrow void;
14 method totalSupply : ( void ) -> UInt ;
15 method balanceOf : ( Address ) -> UInt ;
16 method transfer : ( Address , UInt ) -> Bool ;
17 method transferFrom : ( Address , Address , UInt ) -> Bool ;
18 method approve : ( Address , UInt ) -> Bool ;
19 method allowance : ( Address , Address ) -> UInt ;
20 }
```
#### **2.5 Constructor**

<span id="page-7-0"></span>Although constructor is not supported to translate into Minic AST and EVM bytecode, users could still implement the constructor with name, storage section and returns. Below is an example to implement a simple constructor

#### **!** → WARNING:

<span id="page-7-1"></span>6 }

5 **returns void** ;

Backend of Minic DO NOT support translating constructor to EVM bytecode yet. 1 **constructor** c (s : **UInt** ) { 2 **storage**  $3$  supply  $|->$  s; 4 balances [ **Env**. **sender** ] | -> s;

### **2.6 Method Definitions**

#### 2.6.1 Params

<span id="page-7-2"></span>In our parser, we parse the parameters as a var list. The var structure is an Id \* type. Below is the example of how parameters get parsed:

```
1
2 source program :
3 method transfer (a : Address , v : UInt ) {
4
5 AST:
6 method transfer (Var(a: address ( ADDRESS ) ) , Var(v: uint ( uint
       ) ) )
```
#### 2.6.2 Guardbody

<span id="page-7-3"></span>A guard body is a list of expressions and basically involved with comparison expression. Below is an example of source guard body and parsed guard body:

```
1 source program :
2 method transfer (a : Address , v : UInt ) {
3
4 guard {
 5 Env. value == 0;
6 balances [ Env. sender ] >= v;
 7 /- overflow checking -/
8 balances [a] > balances [a] - v;
9 balances [ Env. sender ] > balances [ Env . sender ] + v;
10 }
11
12 / - AST : -/13 guard
14 Comparsion: EnvLit (Envvalue) == NumLit (0)
15 Comparsion : Mapexpr ( balances elements : EnvLit ( Envsender )
          ) >= v16 Comparsion : Mapexpr ( balances elements :a) > Binop (
          Mapexpr (balances elements: a) - v)
17 Comparsion: Mapexpr (balances elements: EnvLit (Envsender)
          ) > Binop ( Mapexpr ( balances elements : EnvLit (
          Envsender) + v)
```
#### 2.6.3 Storagebody

<span id="page-8-0"></span>A storage body is also a list of expression and it basically is a list of storage assign. Below is an example of source storage body and AST of store the body:

```
1 source program :
2 storage {
3 balances [ Env. sender ] | -> balances [ Env. sender ] - v;
4 balances [a] |-> (balances [a] + v);
5 }
6 / - AST : -/7 StorageAssign : Mapexpr ( balances elements : EnvLit ( Envsender )
      ) PASSIGN: | ->Binop (Mapexpr (balances elements: EnvLit (
      Envsender) - v))
8 StorageAssign: Mapexpr (balances elements: a) PASSIGN: \vert ->
      Binop (Mapexpr (balances elements: a) + v))
```
### 2.6.4 Event body

<span id="page-8-1"></span>Ethereum events are not implemented yet. However, we are able to parse the event and translate into AST.

#### **!** → WARNING:

Backend of Minic DO NOT support translating Ethereum events to EVM bytecode yet.

```
I source program:
2 effects {
3 logs Transfer (Env. sender, a, v);
4 }
\tilde{\varsigma}6 / - AST : -/7 effects
```
#### <span id="page-9-0"></span>8 Logexpr ( Transfer EnvLit (Envsender) a v)

#### 2.6.5 Return value

For returns, it just a simple return expr in our program. Below is an example:

<span id="page-9-1"></span>source program: 2 **returns True** ;  $3 / - AST : -/$ 4 **returns** BoolLit ( **true** )

### **3 OpenSC by examples**

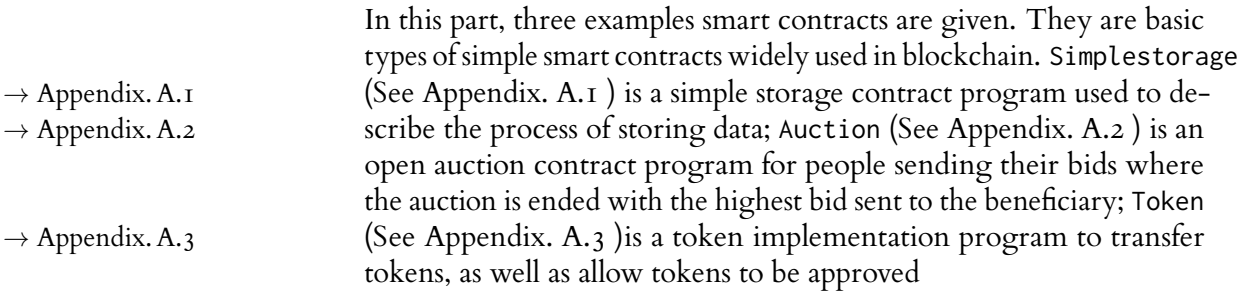

#### **4 Acknowledgements**

<span id="page-9-2"></span>Thanks to Professor Ronghui Gu, the instructor of our course, who brought us to the PLT world and let us realize the charm of functional programming and formal verification, both of which are what our project is based on.

Thanks to River Dillon Keefer and Amanda Liu, TAs of our course, who introduced the DeepSEA project to us and provided very inspiring and helpful ideas on the OpenSC language syntax among other project details.

Thanks to Vilhelm Sjöberg, our project advisor, researcher at Yale and the primary creator of the DeepSEA project, who provided us with great information on everything about the [DeepSEA] project, and answered our many questions, which has been super helpful.

## **References**

- [1] Language Scilla: [https://scilla.readthedocs.io/en/](https://scilla.readthedocs.io/en/latest/) [latest/](https://scilla.readthedocs.io/en/latest/)
- [2] Language pact: <https://github.com/kadena-io/pact>
- [3] Language DeepSEA: [https://certik.io/blog/technology/](https://certik.io/blog/technology/an-introduction-to-deepsea) [an-introduction-to-deepsea](https://certik.io/blog/technology/an-introduction-to-deepsea)

### <span id="page-10-0"></span>**Appendix**

### <span id="page-10-1"></span>**A Examples**

<span id="page-10-2"></span>**A.1 simpleStorage.sc**

```
1 / - A simple storage program -/
2
3 signature SimpleStorage {
4 storage storedData : int;
5
6 constructor c : ( void ) -> void ;
7 method set : ( int) -> void ;
8 }
\overline{O}10 constructor c () {
11 storage
12 returns void ;
13 }
14
15 method set(x: int) {
16 guard {
17 x > 0;
18 }
19 storage {
20 storedData | -> x;
21 }
22 effects {}
23 returns voidlit ;
24 }
```
<span id="page-10-3"></span>**A.2 auction.sc**

```
1 / - simple open auction -/
2 / - https :// solidity . readthedocs .io/en/v0 .4.24/ solidity -by - example . html #simple -open -
      auction -/
3
4
5 signature AUCTION {
6 /- parameters -/
7 storage beneficiary : Address ;
8 storage end : UInt ;
9
10 /- current state of the auction -/
11 storage leader : Address; /- leading bidder; -/
12 storage lead : UInt; /- highest bid; -/
13
14 /- allowed withdrawals of previous bids -/
15 map withdrawals : (Address) => UInt;
16
17 /- events -/
18 event HighestBidIncreased = HighestBidIncreased of ( Address , UInt ) ;
19 event AuctionEnded = AuctionEnded of ( Address , UInt ) ;
202I /- methods -/
22 constructor c : (UInt , Address ) -> void ;
23 method bid : ( void ) -> void ;
24 method withdraw : ( void ) -> void ;
25 method terminate : ( void ) -> void ;
```

```
27 }
28
29
30 constructor c (t : UInt , a : Address ) {
31 storage
32 end | -> ( Env. now ) + t;
33 beneficiary \rightarrow a;
34 returns void ;
35 }
36
37
38 method bid () {
39 guard {
40 Env. now <= end ;
41 Env. value > lead ;
42 withdrawals [leader] >= withdrawals [leader] - lead;
43 }
44 storage {
45 withdrawals [leader] \rightarrow withdrawals [leader] + lead;
46 leader | -> Env. sender ;
47 lead | -> Env. value ;
48 }
49 effects {
50 logs HighestBidIncreased ( Env. sender , Env. value ) ;
51 }
52 returns voidlit ;
53 }
54
55 method withdraw () {
56 guard {
57 withdrawals [ Env. sender ] != 0;
58 }
59 storage {
60 withdrawals [ Env. sender ] | -> 0;
61 }
62 effects {
63 / - sends Env . sender withdrawals [Env. sender ]; -/
64 }
65 returns voidlit ;
66 }
67
68 method terminate () {
69 guard {
70 Env. now >= end ;
71 }
72 storage {}
73 effects {
74 logs AuctionEnded (leader, lead);
75 }
76 returns voidlit ;
77 }
```
## <span id="page-11-0"></span>**A.3 token.sc**

```
I / -2 token implementation satisfying the ERC20 standard:
3 https :// eips . ethereum . org / EIPS /eip -20
4
```

```
5 interface
6 - 17
8 signature TOKEN {
\overline{O}10 storage supply : UInt ;
11
12 map balances : (Address) => UInt;
13 map allowances : (Address, Address) => UInt;
14
15 event Transfer = Transfer of ( Address , Address , UInt ) ;
16 event Approval = Approval of ( Address , Address , UInt ) ;
17
18 constructor c : (UInt) \rightarrow void;
19 method totalSupply : ( void ) -> UInt ;
20 method balanceOf : ( Address ) -> UInt ;
21 method transfer : ( Address , UInt ) -> Bool ;
22 method transferFrom : ( Address , Address , UInt ) -> Bool ;
23 method approve : ( Address , UInt ) -> Bool ;
24 method allowance : ( Address , Address ) -> UInt ;
25 }
26
27
28 /- implementation -/
29
30 constructor c (s : UInt ) {
31 storage
32 supply |-> s;
33 balances [ Env. sender ] | -> s;
34 returns void ;
35 }
36
37 method totalSupply () {
38 guard {
39 Env. value == 0;
40 }
41 storage {}
42 effects {}
43 returns supply ;
44 }
45
46 method balanceOf (a : Address ) {
47 guard {
48 Env. value == 0;
49 }
50 storage {}
51 effects {}
52 returns balances [a];
53 }
54
55 method allowance ( owner : Address , spender : Address ) {
56 guard {
57 Env. value == 0;
58 }
59 storage {}
60 effects {}
61 returns allowances [ spender , owner ];
62 }
63
64 method transfer (a : Address , v : UInt ) {
```

```
66 guard {
67 Env. value == 0;
68 balances [ Env. sender ] >= v;
69 / - overflow checking -/
70 balances [a] > balances [a] - v;
71 balances [ Env. sender ] > balances [Env . sender ] + v;
72 }
73 storage {
74 balances [ Env. sender ] | -> balances [ Env. sender ] - v;
75 balances [a] |-> (balances [a] + v);
76 }
77 effects {
78
79 logs Transfer ( Env . sender , a, v) ;
80 }
81 returns True ;
82 }
83
84 method approve ( spender : Address , v : UInt ) {
85
86 guard {
87 Env. value == 0;
88 }
89 storage {
90 allowances [ spender , Env. sender ] | -> v;
0I }
92 effects {
93 logs Approval ( Env . sender , spender , v) ;
94 }
95 returns True ;
96 }
97
98 method transferFrom ( from : Address , to : Address , v : UInt ) {
99
100 guard {
101 Env. value == 0;
102 balances [from] >= v;103 allowances [ Env. sender , from ] >= v;
104
105 /- overflow checking -/
106
107 allowances [ Env. sender , from ] - v < allowances [ Env. sender , from ];
108 balances [from] - v < balances [from];
109 balances [to] + v > balances [to];
110 }
111 storage {
112 allowances [ Env. sender , from ] | -> allowances [ Env. sender , from ] - v;
113 balances [from] |-> balances [from ] - v;
114 balances [to] |- balances [to] + v;
115 }
116 effects {}
117 returns True ;
118 }
```
## <span id="page-14-0"></span>**B Source Code**

#### <span id="page-14-1"></span>**B.1 Parser**

```
1 %{ open Ast
2 %}
3
4 %token SIGNATURE UINTTYPE STROAGE EVENT OF METHOD CONSTRUCTOR GUARD EFFECTS LOGS RETURNS MAP UINTType STORAGE
5 %token ASSIGN ARROW MAPASSIGN ASSIGN COLON SEMI PASSIGN COMMA POINT
6 %token LBRACE RBRACE LPAREN RPAREN LBRACK RBRACK
7 %token EQ NEQ LGT ADD SUB MUL DIVIDE AND OR BOOL LGTEQ RGTEQ RGT
8 %token INT
9 %token <int> NUMLITERAL
10 %token <string> ID ADDRESSTYPE END STRLIT UINTTYPE
11 %token <string> UNIT ENVIRONMENT VOID
12 %token <bool> BooLit
13 %token EOF
14
15 %start program
16 %type <Ast.program> program
17
18
19
20 /* %left OR
21 %left AND
22
23 %left LT */
24 %right PASSIGN
25 %left EQ NEQ LGT LGTEQ RGTEQ RGT
26 %left OR AND
27
28 %left ADD SUB
29 %left MUL DIVIDE
30
31 %%
32
33 program:
34 defs EOF {$1}
35
36 defs:
37 /* nothing */
38 | interfacedecl implementationdecl { $1, $2 }
39
40
41 interfacedecl:
42 SIGNATURE id_ok LBRACE interfaceBody_list RBRACE
43 {
\overline{44} \overline{4}45 signaturename = $2;
```

```
46 interfacebody = $447 }
48 }
49
50 interfaceBody_list:
\mathfrak{S}^{\mathbf{I}} \{ \begin{bmatrix} \ \end{bmatrix} \}52 |interfaceBody interfaceBody_list { $1::$2 }
53
54
55 interfaceBody:
56 | STORAGE ID COLON type_ok SEMI {TypeAssigndecl (Id($2), $4)}
57 | MAP ID COLON LPAREN type_list RPAREN MAPASSIGN type_ok SEMI{MapAssigndecl (Id($2), Mapstruct($5, $8))}
58 | EVENT ID ASSIGN ID OF LPAREN type_list RPAREN SEMI {Eventdecl (Id($2), $7)}
59 | CONSTRUCTOR ID COLON LPAREN type_list RPAREN ARROW type_ok SEMI{Constructordecl (Id($2), $5, $8)}
60 | METHOD ID COLON LPAREN type_list RPAREN ARROW type_ok SEMI{Methodecls (Id($2), $5, $8)}
61
62
63 arg_list:
64 /*nothing*/ { [] }
65 | argument { [$1] }
66 | argument COMMA arg_list { $1 :: $3 }
67
68 argument:
69 | ID {Id($1)}
70 | ENVIRONMENT POINT ID {EnvLit($1, $3)}
71
72 /* (owner : Address, spender : Address) */
73 param_list:
74 /*nothing*/ { [] }
75 | param { [$1] }
76 | param COMMA param_list { $1 :: $3 }
77
78
79 param:
80 ID COLON type_ok { Var(Id($1), $3) }
81
82 id_ok:
83 | ID {Id($1)}
84
85 expr_list:
86 /*nothing*/ \{ \ ] \ }87 | expr { [$1] }
88 | expr SEMI expr_list { $1 :: $3 }
80
90 expr:
91 | NUMLITERAL { NumLit($1) }
92 | BooLit { BoolLit($1) }
93 | ID LBRACK arg_list RBRACK {Mapexpr(Id($1), $3)}
94 | ID {Id($1)}
95 | VOID {Voidlit($1) }
```

```
96 | ENVIRONMENT POINT ID {EnvLit($1, $3)}
97 | expr ADD expr {Binop ($1, Add, $3) }
98 | expr SUB expr {Binop ($1, Sub, $3) }
99 | expr MUL expr {Binop ($1, Times, $3) }
100 | expr DIVIDE expr {Binop ($1, Divide, $3) }
101 | expr OR expr {Binop ($1, Or, $3) }
102 | expr AND expr {Binop ($1, And, $3) }
103 | expr LGT expr {Comparsion ($1, LGT, $3)}
104 | expr EQ expr {Comparsion ($1, Equal, $3)}
105 | expr NEQ expr {Comparsion ($1, Neq, $3)}
106 | expr RGT expr {Comparsion ($1, RGT, $3)}
107 | expr LGTEQ expr {Comparsion ($1, LGTEQ, $3)}
108 | expr RGTEQ expr {Comparsion ($1, RGTEQ, $3)}
109 | expr PASSIGN expr { Storageassign($1, $3) }
110 | LPAREN expr RPAREN {$2}
111
112
113
114 type_list:
115 /*nothing*/ { [] }
116 | type_ok {[$1]}
117 | type_ok COMMA type_list { $1 :: $3 }
118
119 type_ok:
120 INT { Int }
121 | UINTTYPE { Uint($1) }
122 | BOOL { Bool }
123 | ADDRESSTYPE {Address($1)}
124 | UNIT { Void($1) }
125
126
127
128 implementationdecl:
129 constructordecl methoddecls
130 {
\overline{131} {
132 consturctor = $1;
133 methods = $2134 }
135 }
136
137 constructordecl:
138 CONSTRUCTOR id_ok LPAREN param_list RPAREN LBRACE STORAGE expr_list RETURNS type_ok SEMI RBRACE
139 \{140 {
141 name = $2;
142 params = $4;
143 consturctor_body = $8;
144 return_type = $10;
```

```
\begin{array}{ccc} \n 145 \quad \text{ } \n \end{array}146 }
147
148 methoddecls:
149 \{ [ ] \}150 | methoddecl methoddecls \{\$1 :: \$2\}151
152 methoddecl:
153 METHOD id_ok LPAREN param_list RPAREN LBRACE
154 GUARD LBRACE expr_list RBRACE
155 STORAGE LBRACE expr_list RBRACE
156 EFFECTS LBRACE effects_bodylist RBRACE
157 RETURNS expr SEMI RBRACE
158 \{159 {
160 methodname = $2;
161 params = $4;
162 guard_body = $9;
163 storage_body = $13;
164 effects_body = $17;
165 returns = $20;
166 }
167 }
168
169
170 effects_bodylist:
171 \{ [ ] \}172 |effects_body effects_bodylist { $1::$2 }
173
174 effects_body:
175 | LOGS id_ok LPAREN arg_list RPAREN SEMI { Logexpr($2, $4) }
```
#### <span id="page-17-0"></span>**B.2 Scanner**

```
1 {open Parser}
2
3 let digits = ['0'-'9']
4 let letter = ['a'-'z' 'A'-'Z']
5
6 rule token = parse
7 [' ' '\t' '\r' '\n'] { token lexbuf }
8 | "/-" {multicomment lexbuf} (* multiple comment *)
9 | '(' { LPAREN }
10 \left\{\right. \left\{\right. PAREN \left\{\right. RPAREN \left\{\right.11 \{\}'\{\}' \{\Box12 | '}' { RBRACE }
```
 | '[' { **LBRACK** } | ']' { **RBRACK** } (\* General op \*)  $|$   $"=="$   ${EQ}$  } | "!=" { **NEQ** }  $18$   $13$   $15$   $16$   $15$  | ">=" { **LGTEQ** } | "<=" { **RGTEQ** } | "<" { **RGT**} **a**  $\begin{bmatrix} 1 & +1 \\ 2 & -2 \end{bmatrix}$  **{ ADD** }  $\frac{1}{2}$   $\frac{1}{2}$   $\frac{1}{$  | "\*" { **MUL** } | "/" { **DIVIDE** }  $_{26}$   $\qquad$   $\qquad$   $|$  "or"  $\{ \text{ OR } \}$  (\* end of general ops \*) (\* Types \*) | "UInt" { **UINTTYPE**("uint") } | "True" { **BooLit**(true) } | "False" { **BooLit**(false) } | "Bool" { **BOOL** } | "Address" { **ADDRESSTYPE**("ADDRESS") } | "map" { **MAP** } (\* as hash table \*) | "voidlit" {**VOID**("voidlit")} (\* void is a literal type ... \*) | "void" { **UNIT**("void") } (\* instead of () use void \*) (\* end of types \*) (\* type of assignement\*) | "->" { **ARROW** } | "|->" { **PASSIGN** } | "=>" { **MAPASSIGN** } | '=' { **ASSIGN** } | ':' { **COLON** } (\* Type declaration \*) (\* end of type of assignments \*) | '.' { **POINT** } (\* Point for extract information \*) | ';' { **SEMI** }  $^{48}$   $^{1}$ ,  $^{1}$  (\* ========================================================== \*) | "signature" { **SIGNATURE** } (\* | "end" { END("END") } separation op \*) | "storage" { **STORAGE** } | "event" { **EVENT** } | "of" { **OF** } | "method" { **METHOD** } | "constructor" { **CONSTRUCTOR** } | "Env" { **ENVIRONMENT**("Env") } | "guard" { **GUARD** } | "effects" { **EFFECTS** } | "logs" { **LOGS** } | "returns" { **RETURNS** }

```
62 (* NEED more type *)
63 | '"' (([^'"']*) as s) '"' { STRLIT(s) }
64 | "int" { INT }
65 | digits+ as lem { NUMLITERAL(int_of_string lem) }
66 | letter (digits | letter | '_')* as lem { ID(lem) }
67 | eof { EOF }
68
69 and multicomment = parse
70 "-/" { token lexbuf }
7<sup>1</sup> | \qquad { multicomment lexbuf }
```
### <span id="page-19-0"></span>**B.3 Semantic Check**

```
1 open Ast
2 open Sast
3 open List
4
5 module StringMap = Map.Make(String)
6
7
8 (*
9 let strore_ids ta = function \star)
10
11
12 (* need to implement *)
13 let check (signature, implementation) =
14
15 (* Add variable id in interface to symbol table *)
16 let add_var map var =
17 let dup_err v = "duplicate variable " ^ (string_of_expr v) ^ " in interface"
18 and make_err er = raise (Failure er)
19 in match var with (* No duplicate variables or redefinitions of built-ins *)
20 Var(x, t) when StringMap.mem (string_of_expr x) map -> make_err (dup_err x)
21 | Var(x, t) -> StringMap.add (string_of_expr x) var map
22 | TypeAssigndecl(x, t) when StringMap.mem (string_of_expr x) map -> make_err (dup_err x)
23 | TypeAssigndecl(x, t) -> StringMap.add (string_of_expr x) var map
24 | MapAssigndecl(x, t) when StringMap.mem (string_of_expr x) map -> make_err (dup_err x)
25 | MapAssigndecl(x, t) -> StringMap.add (string_of_expr x) var map
26 | Eventdecl(x, t) when StringMap.mem (string_of_expr x) map -> make_err (dup_err x)
27 | Eventdecl(x, t) -> StringMap.add (string_of_expr x) var map
28 | -> map
29 in
30
31 (* Collect all variable names into one symbol table *)
32 let var_decls = List.fold_left add_var StringMap.empty signature.interfacebody in
33
```

```
34 (* Add method name in interface to symbol table *)
35 let add_func map func =
36 let dup_err v = "duplicate method " ^ (string_of_expr v) ^ " in interface"
37 and make_err er = raise (Failure er)
38 in match func with (* No duplicate variables or redefinitions of built-ins *)
39 Constructordecl(l, t1, t2) when StringMap.mem (string_of_expr l) map -> make_err (dup_err l)
40 | Constructordecl(l, t1, t2) -> StringMap.add (string_of_expr l) func map
41 | Methodecls (l, t1, t2) when StringMap.mem (string_of_expr l) map -> make_err (dup_err l)
42 | Methodecls (l, t1, t2) -> StringMap.add (string_of_expr l) func map
43 | - \rangle map
44 in
45
46 (* Collect all function names into one symbol table *)
47 let func_decls = List.fold_left add_func StringMap.empty signature.interfacebody in
48
49 (* Return a function from our symbol table *)
50 let find_func s =
51 try StringMap.find s func_decls
52 with Not_found -> raise (Failure ("unrecognized method " ^ s))
53 in
54
55 let count_constructor num func =
56 match func with
57 Constructordecl(l, t1, t2) \rightarrow num +1
58 | - > num
59 in
60
6I (* check constructor only announce once in interface *)
62 let =63 let constructor_num = List.fold_left count_constructor 0 signature.interfacebody in
64 match constructor_num with
65 0 -> raise (Failure "No constructor in interface")
66 | 1 -> constructor_num
67 | _ -> raise (Failure "Multiple constructors in interface")
68 in
69
70 (* Check all methods are implemented only once *)
71
72 let add_implement map impl =
73 let dup_err v = "duplicate method " ^ (string_of_expr v) ^ " in implementation"
74 and make_err er = raise (Failure er)
75 in match impl with
76 impl when StringMap.mem (string_of_expr impl.methodname) map -> make_err (dup_err impl.methodname)
77 | impl -> StringMap.add (string_of_expr impl.methodname) impl map
78 in
79
80 let _ = List.fold_left add_implement StringMap.empty implementation.methods in
81
82 let rec check_expr = function
83 | NumLit l -> (Int, SNumLit l)
```

```
84 | BoolLit l -> (Bool, SBoolLit l)
85 | StrLit l -> (Void("void"), SStrLit l)
86 (* check Id retrun with the correct type, keep Int for now *)
87 | Id x \rightarrow (Int, SId(Sglobal, x))
88 | EnvLit(x, y) -> (Void("Env"), SEnvLit(x,y))
89 | Mapexpr(e1, e2) -> (Int, SMapexpr(check_expr e1, List.map check_expr e2))
90 | Binop(e1, op, e2) -> (Int, SBinop(check_expr e1, op, check_expr e2))
91 | Logexpr(e1, e2) -> (Void("void"), SLogexpr(check_expr e1, List.map check_expr e2))
92 | Storageassign (e1, e2) -> (Int, SStorageassign(check_expr e1, check_expr e2))
93 | Comparsion (e1, op, e2) -> (Int, SComparsion(check_expr e1, op, check_expr e2))
94 | Voidlit(s) -> (Void("void"), SVoidlit(s) )
95 in
96
97 let check_func func =
68
99 let check_args_type var1 t2 =
100 let check_type x1 t1 t2 = let tag = (t1 = t2)
101 and unmatch_err = "function argument " \land string_of_expr x1 \land " has type "
102 ^ string_of_typ t1 ^ " ,which is unmatch with declaration type " ^ string_of_typ t2 in
103 match tag with
104 true \rightarrow t1
105 | false -> raise (Failure unmatch_err)
106 in
107 match var1, t2 with
108 Var(x1, t1), t2 -> check_type x1 t1 t2
109 | _, _ -> raise (Failure "Not a legal variables in arguments")
110
111 in
112
113 let sfunc = function
114 | Id l -> (Void("void"), SStrLit l)
115 | e -> raise (Failure ("Not a function name " ^ string_of_expr e))
116 in
117
118 let func_decl = find_func (string_of_expr func.methodname) in
119
120 let params_types, return_type = match func_decl with
121 Methodecls(expr, typli, typ) -> (typli, typ)
122 | _ -> raise (Failure "Not legal method")
123 in
124
125 (* If the only arg is void and no arguments in method, then skip check args *)
126 let skip_check_args =
127 if List.length params_types = 1 then
128 let first_arg = List.hd params_types in
129 match first_arg with
130 Void("void") -> if List.length func.params = 0 then true else false
131 \rightarrow false
132 else false
```

```
133
134
135 in
136
137 let _ = if skip_check_args then true else
138
139 (* Check argument types length matches with declaration *)
140 let _ = let typ_len_func = List.length func.params
141 in let typ_len_decl = List.length params_types in
142 match typ_len_func, typ_len_decl with
143 typ_len_func, typ_len_decl when (typ_len_func > typ_len_decl)
144 -> raise (Failure ("Redundant arguments in method " ^ string_of_expr func.methodname))
145 | typ_len_func, typ_len_decl when (typ_len_func < typ_len_decl)
146 -> raise (Failure ("Missing arguments in method " ^ string_of_expr func.methodname))
147 |_{-1} - \rightarrow typ_len_func
148 in
149
150 (* Check whether variable argument type matches with declaration *)
151 let _ = (List.map2 check_args_type func.params params_types) in false
152
153 in
154 let add_var_args map var =
155 let dup_err v = "duplicate variable " ^ (string_of_expr v) ^ " in method arguments"
156 and make_err er = raise (Failure er)
157 in match var with (* No duplicate variables or redefinitions of built-ins *)
158 Var(x, t) when StringMap.mem (string_of_expr x) map -> make_err (dup_err x)
159 | Var(x, t) -> StringMap.add (string_of_expr x) var map
160 | _ -> raise (Failure "Only variable allows in method arguments")
161 in
162
163 let var_sym = List.fold_left add_var_args var_decls func.params in
164
165 (* Return a variable from our symbol table *)
166 let find_var s = let s_type =
167 try StringMap.find s var_sym
168 with Not_found -> raise (Failure ("unrecognized variable " ^ s))
169 in
170 match s_type with
171 Var(x, t) -> t
172 | TypeAssigndecl(x, t) -> t
173 | MapAssigndecl(x, t) -> t
174 | Eventdecl(x, t) -> Void("void")
175 | _ -> raise (Failure ("unrecognized variable " ^ string_of_decl s_type ))
176 in
177
178 let rec check_expr = function
179 | NumLit l -> (Int, SNumLit l)
180 | BoolLit l -> (Bool, SBoolLit l)
181 | StrLit l -> (Void("void"), SStrLit l)
182 (* check Id retrun with the correct type, keep Int for now *)
```

```
183 | Id x \rightarrow184 let t = find_{var} x \text{ in}185 if StringMap.mem x var_decls then
186 (find_var x, SId(Sglobal, x))
187 else (find_var x, SId(Slocal, x))
\begin{bmatrix} 188 \\ 188 \end{bmatrix} EnvLit(x, y) \rightarrow (Void("Env"), SEnvLit(x, y)189 | Mapexpr(e1, e2) as e ->
190 let id_err = string_of_expr e1 ^ " is not a id in " ^ string_of_expr e in
191 let (t1, e1') = match e1 with
I_{192} Id(id) \rightarrow check_expr e1
193 | _ -> raise (Failure id_err)
194 in
195 let type_err = "Id " \land string_of_expr e1 \land " " \land196 " is " \land string_of_typ t1 \land197 " type, not a map struct in " ^ string_of_expr e in
198 let e2' = List.map check_expr e2 in
199 let check_map_key_type key_type sexpr2 =
200 match sexpr2 with
201 (type2, sx2) ->
202 let key_err = "Expresion " ^ (string_of_sexpr sexpr2)
<sup>203</sup> <sup>^</sup> " has type " ^ (string_of_typ type2) ^ ", but type "
<sup>204</sup> <sup>204</sup> <sup>^</sup> (string_of_typ key_type) <sup>^</sup> " is required in "
205 <sup>205</sup> \sim string_of_expr e
206 in
207
208 if type2 = Void("Env") then sexpr2
209 else if key_type = type2 then
210 match key_type with
211 Int | Uint("uint") | Address("ADDRESS") -> sexpr2
212 | _ -> raise (Failure ("Type " ^ string_of_typ key_type ^
213 " is not allowed as key type in map " ^ string_of_expr e ))
214 else
215 raise (Failure key_err)
216 in
217 let value_type = match t1 with
218 Mapstruct(key_typli, value_type) ->
219 (* Check map query types length matches with map declaration *)
220 let key_type_ls_len = List.length key_typli
221 and query_type_ls_len = List.length e2' in
222 let _ =
223 match key_type_ls_len, query_type_ls_len with
224 key_type_ls_len, query_type_ls_len when
225 (key_type_ls_len > query_type_ls_len) ->
226 raise (Failure ("Missing query value in map " ^ string_of_expr e))
227 | key_type_ls_len, query_type_ls_len when
228 (key_type_ls_len < query_type_ls_len) ->
229 raise (Failure ("Redundant query value in map " ^ string_of_expr e))
230 \qquad \qquad \qquad \qquad \qquad \qquad \qquad \qquad \qquad \qquad \qquad \qquad \qquad \qquad \qquad \qquad \qquad \qquad \qquad \qquad \qquad \qquad \qquad \qquad \qquad \qquad \qquad \qquad \qquad \qquad \qquad \qquad \qquad \qquad \qquad \qquad231 in
```

```
232 let _ = List.map2 check_map_key_type key_typli e2' in
233 value_type
234 | _ -> raise (Failure type_err)
235 in
236 (value_type, SMapexpr((t1, e1'), e2'))
237 (* Binop : Add | Sub | Times | Divide | And | Or *)
238 | Binop(e1, op, e2) as e ->
239 let (t1, e1') = check_expr e1
240 and (t2, e2') = check_expr e2 in
241 let err = "Illegal binary operator " ^
242 string_of_typ t1 ^ " " ^ string_of_op op ^ " " ^
243 string_of_typ t2 ^ " in " ^ string_of_expr e
244 in
245 (* All binary operators require operands of the same type*)
246
247 if t1 = Void("Env") then
248 (t2, SBinop((t1, e1'), op, (t2, e2')))
249 else if t2 = Void("Env") then
250 (t1, SBinop((t1, e1'), op, (t2, e2')))
251 else if t1 = t2 then
252 (* Determine expression type based on operator and operand types *)
253 let t = match op with
254 Add | Sub | Times | Divide when t1 = Uint("uint") -> Uint("uint")
255 | Add | Sub | Times | Divide when t1 = Int -> Int
256 | And | Or when t1 = Bool -> Bool
257 | _ -> raise (Failure err)
258 in
259 (t, SBinop((t1, e1'), op, (t2, e2')))
260 else if (t1 = Uint("uint") && t2 = Int) || (t1 = Int && t2 = Uint("uint")) then
261 let t = match op with
262 Add | Sub | Times | Divide -> Int
263 | _ -> raise (Failure err)
264 in
265 (t, SBinop((t1, e1'), op, (t2, e2')))
266 else raise (Failure err)
267
268 | Logexpr(e1, e2) -> (Void("Log"), SLogexpr(check_expr e1, List.map check_expr e2))
269 | Storageassign (e1, e2) as e ->
270 let (t1, e1') = check_expr e1
271 and (t2, e2') = check_expr e2 in
272 let err = "Illegal storage assign: " ^
273 string_of_typ t1 ^ " <- " ^
274 string_of_typ t2 ^ " in " ^ string_of_expr e
275 in
276 (* All binary operators require operands of the same type*)
277 if t2 = Void("Env") && t1 != Void("Env") then
278 (t1, SStorageassign((t1, e1'), (t2, e2')))
279 else if (t1 = Uint("uint") && t2 = Int) || (t1 = Int && t2 = Uint("uint")) then
280 (Void("void"), SStorageassign((t1, e1'), (t2, e2')))
```

```
281 else if t1 = t2 then
282 (Void("void"), SStorageassign((t1, e1'), (t2, e2')))
283 else raise (Failure err)
284
285 (* Comparsion : Equal | Neq | LGT | RGT | LGTEQ | RGTEQ *)
286 | Comparsion (e1, op, e2) as e ->
287 let (t1, e1') = check_expr e1
288 and (t2, e2') = check_expr e2 in
289 let err = "Illegal binary operator " ^
290 string_of_typ t1 ^ " " ^ string_of_op op ^ " " ^
291 string_of_typ t2 ^ " in " ^ string_of_expr e
292 in
293 (* All binary operators require operands of the same type*)
294 if t1 = Void("Env") then
295 (t2, SComparsion((t1, e1'), op, (t2, e2')))
296 else if t2 = Void("Env") then
297 (t1, SComparsion((t1, e1'), op, (t2, e2')))
298 else if t1 = t2 then
299 (* Determine expression type based on operator and operand types *)
300 let t = match op with
301 | Equal | Neq | LGT | RGT | LGTEQ | RGTEQ when t1 = Uint("uint") || t1 = Int -> Bool
302 | _ -> raise (Failure err)
303 in
304 (t, SComparsion((t1, e1'), op, (t2, e2')))
305 else if (t1 = Uint("uint") && t2 = Int) || (t1 = Int && t2 = Uint("uint")) then
306 let t = match op with
307 | Equal | Neq | LGT | RGT | LGTEQ | RGTEQ -> Bool
308 | _ -> raise (Failure err)
309 in
310 (t, SComparsion((t1, e1'), op, (t2, e2')))
311 else raise (Failure err)
312 | Voidlit(s) -> (Void("void"), SVoidlit(s) )
313 in
314
315 let sreturns =
316 let (t, sx) = check_expr func.returns in
317 match t with
318 Void("Env") -> (return_type, sx)
319 | _ -> if t = return_type then (t, sx)
320 else
321 let return_type_unmatch_err = "Return type of method " ^ (string_of_expr func.methodname)
322 ^ " is: " ^ (string_of_typ return_type) ^ ",\n with is unmatch with "
323 ^ " expression: " ^ (string_of_sexpr (t, sx)) in
324 if t = return_type then (t, sx)
325 else raise (Failure return_type_unmatch_err)
326
327 in
328 {
329 smethodname = sfunc func.methodname;
```

```
330 sparams = func.params;
331 sguard_body = List.map check_expr func.guard_body;
332 sstorage_body = List.map check_expr func.storage_body;
333 seffects_body = List.map check_expr func.effects_body;
334 sreturns = sreturns;
335 }
336 in
337
338 let sinterface_def =
339 {
340 ssignaturename = check_expr signature.signaturename;
341 sinterfacebody = signature.interfacebody;
342 }
343 in
344
345 let simplementation_def =
346 {
347 sconsturctor = {
348 sname = check_expr implementation.consturctor.name;
349 sparams = implementation.consturctor.params;
350 sconsturctor_body = List.map check_expr implementation.consturctor.consturctor_body;
351 sreturn_type = implementation.consturctor.return_type;
352 };
353
354 smethods = List.map check_func implementation.methods;
355 }
356 in
357
358 let sprogram = (sinterface_def, simplementation_def)
359 in
360 sprogram
```
### <span id="page-26-0"></span>**B.4 Minic translator**

```
1 open Ast
2 open Sast
3 let sprintf = Printf.sprintf
4
5 open Language
6
7
8 let rec positive_of_int n =
9 let open BinNums in
10 if n = 1 then
11 Coq_xH
12 else if (n land 1) = 1 then
```

```
13 Coq_xI (positive_of_int (n asr 1))
14 else
15 Coq_xO (positive_of_int (n asr 1))
16
17 let coq_Z_of_int n =
18 let open BinNums in
19 if n = 0 then Z0
20 else if n > 0 then Zpos (positive_of_int n)
21 else Zneg (positive_of_int (-n))
22
23 let rec int_of_positive p =
24 let open BinNums in
25 match p with
26 | Coq_xI rest \rightarrow 2*(int_of_positive rest) + 1
27 coq_x0 rest \rightarrow 2*(int_of_positive rest)
28 | Coq_xH -> 1
29
30 let int_of_z =
31 let open BinNums in
32 function
33 | Z0 -> 0
34 | Zpos rest -> int_of_positive rest
35 | Zneg rest -> -(int_of_positive rest)
36
37 let rec coqlist_of_list =
38 let open Datatypes in
39 function
40 | [] -> Coq_nil
41 | x::xs -> (Coq_cons (x, coqlist_of_list xs))
42
43 let rec filter_map f ls =
44 let open Datatypes in
45 match ls with
46 | \lceil -> \lceil47 | x::xs -> match f x with
48 | Some y -> y :: filter_map f xs
49 | None -> filter_map f xs
50
51 let ident_table : (string, int) Hashtbl.t = Hashtbl.create 1000
52 let ident_counter : int ref = ref 550
53
54 (** ident_generator : positive **)
55 let ident_generator = fun prefix midfix postfix ->
56 let id = (prefix ^ midfix ^ "_"^ postfix) in
57 try positive_of_int (Hashtbl.find ident_table id)
58 with Not_found -> begin
59 let n = !ident_counter in
60 ident_counter := !ident_counter + 1;
61 Hashtbl.add ident_table id n;
62 positive_of_int n
```

```
63 end
64
65 let struct_name_to_ident2 = ident_generator "" "struct"
66 let struct_field_name_to_ident2 = ident_generator "" "field"
67 let backend_ident_of_globvar = ident_generator "var_" "var2"
68 let backend_ident_of_funcname = ident_generator "ident_" "function"
69 let backend_ident_of_tempvar = ident_generator "temp_" "var"
70
71 let rec gen_ctype =
72 let open Ctypes in
73 function
74 | Bool -> Tint (I256, Unsigned)
75 | Int -> Tint (I256, Signed)
76 | Uint x -> Tint (I256, Unsigned)
77 | Void x -> Tvoid
78 | Address x -> Tint (I256, Unsigned)
79 | Mapstruct (key_ty, val_ty) -> Thashmap (gen_ctype (List.hd key_ty), gen_ctype val_ty)
80
81 let gen_unop =
82 let open Cop in
83 function
84 | Neq -> Oneg
85 | _ -> raise (Failure "Not a unop!")
86
87 let gen_binop =
88 let open Cop in
89 function
90 | Add -> Oadd
91 | Sub -> Osub
92 | Times -> Omul
93 | Divide -> Odiv
94 | And -> Oand
95 | Or -> Oor
96 | Equal -> Oeq
97 | Neq -> One
98 | RGT -> Olt
99 | RGTEQ -> Ole
100 | LGT -> Ogt
101 | LGTEQ -> Oge
102 | PASSIGN -> raise (Failure "PASSIGN should be solved as Storageassign in expr")
103
104
105 let rec gen_rexpr e =
106 let open Integers in
107 let open Language in
108 match e with
109 | (t, SId(Sglobal,l)) -> Evar (backend_ident_of_globvar l, gen_ctype t)
110 | (t, SId(Slocal,l)) -> Etempvar (backend_ident_of_tempvar l, gen_ctype t)
111 | se -> raise (Failure ("Not implemented: " ^ string_of_sexpr se))
```

```
113 let rec gen_lexpr e =
114 let open Ctypes in
115 let open Integers in
116 let open Language in
117 let open MachineModel in
118 match e with
119 | (t, SNumLit l) -> Econst_int256 (Int256.repr (coq_Z_of_int l), gen_ctype Int)
120 | (t, SBoolLit l) -> (match l with
121 |true -> Econst_int256 (Int256.one, Tint (I256, Unsigned))
122 |false -> Econst_int256 (Int256.zero, Tint (I256, Unsigned)) )
123 | (t, SId(Sglobal,l)) -> Evar (backend_ident_of_globvar l, gen_ctype t)
124 | (t, SId(Slocal,l)) -> Etempvar (backend_ident_of_tempvar l, gen_ctype t)
125 | (t1, SBinop ((t2, se1), op, (t3, se2))) -> Ebinop (gen_binop op, gen_lexpr (t2, se1), gen_lexpr (t3, se2), gen_c
_{126} | (t, SComparsion ((t1, se1), op, (t2, se2))) \rightarrow Ebinop (gen_binop op, gen_lexpr (t1, se1), gen_lexpr (t2, se2), g
127 | (t, SMapexpr((t1, se1), selist)) ->
128 (* TODO: convert selist's type to Tstruct *)
129 let se2 = List.hd selist in
130 Ehashderef(gen_lexpr (t1, se1), gen_lexpr se2, gen_ctype t)
131 | (t, SEnvLit(s1, s2)) ->
132 (
133 match s2 with
134 | "sender" -> Ecall0 (Bcaller, Tvoid)
135 | "value" -> Ecall0 (Bcallvalue, Tvoid)
136 | "origin" -> Ecall0 (Borigin, Tvoid)
137 | "sig" -> Ecall0 (Baddress, Tvoid)
138 | "data" -> Ecall0 (Baddress, Tvoid)
139 | _ -> let _ = print_endline ("Waring: Env key may not support") in
140 Ecall0 (Baddress, Tvoid)
141 )
142 | se -> raise (Failure ("Not implemented: " ^ string_of_sexpr se))
143
144 (** gen_assign_stmt : statement **)
145 let gen_assign_stmt e1 e2 =
146 let open Language in
147 Sassign(gen_lexpr e1, gen_lexpr e2)
148
149 let gen_set_stmt id e1 =
150 let open Language in
151 Sset (positive_of_int id, gen_rexpr e1)
152
153 let gen_guard_stmt e =
154 let open Language in
155 Sifthenelse(gen_lexpr e, Sskip, Srevert)
156
157 (* sparams: decls list *)
158 (** gen_params :
159 (ident, coq_type) prod list; **)
160 let gen_params sparams =
161 let open Datatypes in
```
1<sub>12</sub>

```
162 let open Globalenvs.Genv in
163 let cvt = function
164 | Var(Id str, typ) -> Some (Coq_pair(backend_ident_of_tempvar str, gen_ctype typ))
165 | - > None
166 in
167 coqlist_of_list (filter_map cvt sparams)
168
169 (* storagebody: sexpr list *)
170 (** gen_storage_cmd : statement **)
171 let gen_storage_cmd storebody =
172 let open Datatypes in
173 let rec list2seq = function
174 | [] -> Sskip
175 | hd::[] -> hd
176 | hd::tl -> Ssequence(hd, list2seq tl)
177 in
178 let sexpr2Sassign = function
179 | (typ, SStorageassign(lsexpr, rsexpr)) -> Some(gen_assign_stmt lsexpr rsexpr) (* (gen_assign_stmt (Int, (SId "s
180 | _ -> None
181 in
182 list2seq (filter_map sexpr2Sassign storebody)
183
184 let gen_guard_cmd guardbody =
185 let open Datatypes in
186 let rec list2seq = function
187 | [] -> Sskip
188 | hd::[] -> hd
189 | hd::tl -> Ssequence(hd, list2seq tl)
190 in
191 let sexpr2stmt = function
192 | se -> Some(gen_guard_stmt se)
193 in
194 list2seq (filter_map sexpr2stmt guardbody)
195
196 let gen_return_cmd (return_type, sx) =
197 let open Datatypes in
198 let return_expr =
199 match return_type with
200 Void(_) -> None
201 | _ -> Some(gen_lexpr (return_type, sx))
202 in
203 Sreturn(return_expr)
204
205 (** gen_methoddef : coq_function **)
206 let gen_methoddef m =
207 let open Datatypes in
208 let method_classify (ty, _) = match ty with
209 | Void s -> false
210 | - -> true
```

```
211 in
212 (* let dest = builtinBase_local_ident_start in *) (* let builtinBase_local_ident_start = 10 *)
213 (* let is_pure, has_return = method_classify mt in *)
214 let has_return = method_classify m.sreturns in
215 (* let body = gen_set_stmt builtinBase_local_ident_start (List.hd m.sstorage_body) in *)
216 (* let body = *)
217 (* gen_storage_cmd m.sstorage_body *)
218 (* Ssequence(gen_guard_cmd m.sguard_body, gen_storage_cmd m.sstorage_body) *)
_{219} let ret_type (ty, sx) = gen_ctype ty in
220 {
221 fn_return = ret_type m.sreturns;
222 fn_params = gen_params m.sparams; (* (ident, coq_type) prod list; *)
223 fn_temps = Coq_nil; (* coqlist_of_list (gen_tempenv ((dest,mt.aMethodReturnType.aTypeCtype) :: gen_cmd_locals m
224 fn_body = (if has_return then
225 Ssequence(Ssequence(gen_guard_cmd m.sguard_body, gen_storage_cmd m.sstorage_body), gen_return_cmd m.sreturns)
226 else
227 Ssequence(gen_guard_cmd m.sguard_body, gen_storage_cmd m.sstorage_body))
228 }
229
230 let gen_object_methods gen_methodname gen_method o =
231 let open Datatypes in
232 coqlist_of_list
233 (List.map
234 (fun m -> Coq_pair (gen_methodname m, gen_method m))
235 o.smethods)
236
237 (** gen_object_fields :
238 vars: (ident, coq_type) prod list **)
239 let gen_object_fields declist =
240 let open Datatypes in
241 let open Globalenvs.Genv in
242 let decl2gvars = function
243 | TypeAssigndecl(Id s, t) -> Some (Coq_pair(backend_ident_of_globvar s, gen_ctype t))
244 | MapAssigndecl(Id s, t) -> Some (Coq_pair(backend_ident_of_globvar s, gen_ctype t))
245 | _ -> None
246 in
247 coqlist_of_list (filter_map decl2gvars declist)
248
249 (** gen_object : genv **)
250 (* (i, o) = (sinterface, simplementation) *)
251 let gen_object (i, o) =
252 let open Datatypes in
253 let open Globalenvs.Genv in
254 let open Cryptokit in
255 let keccak_intval (_, SStrLit str) =
256 let hashval = hash_string (Hash.keccak 256) str in
257 (0x01000000) * Char.code (String.get hashval 0)
258 + (0x00010000) * Char.code (String.get hashval 1)
259 + (0x00000100) * Char.code (String.get hashval 2)
```

```
260 + Char.code (String.get hashval 3)
261 in
262 (* let make_funcname m = backend_ident_of_funcname o.sconsturctor_def.sname m.smethodname in *)
263 (* let make_methname m = coq_Z_of_int 1101101111 in *)
264 (* let make_methname m = coq_Z_of_int (function_selector_intval_of_method m) in *) (* function_selector_intval_of_
265 let make_methname m = coq_Z_of_int (keccak_intval m.smethodname) in
266 new_genv (* new_genv: vars -> funcs -> methods -> constructor *)
267 (gen_object_fields i.sinterfacebody) (* vars: (ident, coq_type) prod list *)
268 Coq_nil (* funcs: (id, coq_fun) prod list. Only the lower layers have funcs *)
269 (gen_object_methods make_methname gen_methoddef o) (* methods: (Int.int, coq_fun) prod list *)
270 None
271
272 let minicgen sprogram = gen_object sprogram
```
## <span id="page-32-0"></span>**B.5 OpenSC Makefile**

```
1 .PHONY: opensc
2 opensc:
```
ocamlbuild -pkg cryptokit -I backend opensc.native

### <span id="page-32-1"></span>**B.6 OpenSC translator**

```
1 open Sast
2 open TranslateMinic
3 open Ast
 4
5 type mode = AST | SAST | MINIC | BYTECODE
6
7
8 let usage () =
9 prerr_endline ( "usage: ./opensc.native program.sc (ast | sast | minic | bytecode) \n");
10 exit 1
11
12 let main argv =
13 let open LanguageExt in
14 let open Datatypes in
15 let open Glue in
16 let open ASM in
17 let open DatatypesExt in
\begin{bmatrix} 18 \\ 1 \end{bmatrix} (if (Array.length argv \langle \rangle 3) then usage());
19 let filename = argv.(1) in
20 let mode_flag = match Array.get argv 2 with
```

```
21 | "ast" -> AST
22 | "sast" -> SAST
23 | "minic" -> MINIC
24 | "bytecode" -> BYTECODE
25 | - > usage() in
26 let ch = open_in filename in
27 let lexbuf = Lexing.from_channel ch in
28 let program = Parser.program Scanner.token lexbuf in
29 let sprogram = Semant.check program in
30 (* print_endline (string_of_sprogram sprogram) in *)
31 let minicAST = TranslateMinic.minicgen sprogram in
32 match mode_flag with
33 | AST -> print_endline (string_of_program program)
34 | SAST -> print_endline (string_of_sprogram sprogram)
35 | MINIC -> print_endline (show_genv minicAST)
36 | BYTECODE ->
37 match full_compile_genv minicAST with
38 | None -> print_endline "Compilation failed"; exit 1
39 | Some (Coq_pair (program, entrypoint)) ->
40 let asm =
41 transform
42 (List.rev (caml_list program))
43 entrypoint in
44 print_endline (assemble asm)
45
46
47
48 let = = main Sys.argv
49
50 (* ocamlbuild -pkg cryptokit -I backend opensc.native *)
```
## <span id="page-33-0"></span>**C Test Cases**

- 1 01\_check\_var\_exist\_succ.sc
- 02\_check\_var\_exist\_fail.sc
- 03\_check\_var\_duplicate\_announce\_fail.sc
- 04\_check\_func\_exist\_succ.sc
- 05\_check\_func\_exist\_fail.sc
- 06\_check\_func\_duplicate\_announce\_fail.sc
- 07\_check\_func\_duplicate\_implement\_fail.sc
- 8 08 check func constructor announce once fail.sc
- 09\_check\_func\_constructor\_announce\_once\_fail2.sc
- 10\_check\_var\_in\_method\_succ.sc
- 11\_check\_var\_duplicate\_in\_method\_fail.sc
- 12\_check\_var\_method\_miss\_args\_fail.sc
- 13\_check\_var\_method\_redundant\_args\_fail.sc
- 14\_check\_var\_args\_unmatch\_decl\_type\_fail.sc
- 15\_check\_var\_duplicate\_with\_global\_var\_in\_args\_fail.sc
- 16\_check\_var\_in\_method\_type\_succ.sc
- 17\_check\_var\_in\_method\_return\_type\_succ.sc
- 18\_check\_var\_in\_method\_return\_type\_fail.sc
- 19\_check\_binop\_add\_sub\_succ.sc
- 20\_check\_binop\_add\_sub\_fail.sc
- 21\_check\_binop\_times\_divide\_succ.sc
- 22\_check\_binop\_times\_divide\_fail.sc
- 23 23\_check\_binop\_eq\_neq\_succ.sc
- 24\_check\_binop\_eq\_neq\_fail.sc
- 25\_check\_binop\_lgt\_rgt\_eq\_succ.sc
- 26\_check\_binop\_lgt\_rgt\_eq\_fail.sc
- 27 27\_check\_binop\_and\_or\_succ.sc
- 28\_check\_binop\_and\_or\_fail.sc
- 29\_check\_binop\_passign\_succ.sc
- 30\_check\_binop\_passign\_fail.sc
- 31\_check\_binop\_combine01\_succ.sc
- 32 32\_check\_binop\_combine02\_succ.sc
- 33\_check\_binop\_combine03\_succ.sc
- 34\_check\_binop\_combine04\_succ.sc
- 35\_check\_map\_query\_succ.sc
- 36\_check\_map\_id\_err\_fail.sc
- 37\_check\_map\_not\_map\_type\_fail.sc
- 38\_check\_map\_query\_value\_miss\_fail.sc
- 39\_check\_map\_query\_redundant\_fail.sc
- 40\_check\_map\_query\_wrong\_type\_fail.sc
- 41\_check\_map\_query\_key\_type\_not\_allowed\_fail.sc
- 42\_check\_map\_query\_assign\_succ.sc
- 43\_check\_map\_query\_assign\_unmatch\_fail.sc